## **I/O Programming in C :**

The general purpose I/O pins can be considered the simplest of peripherals. These I/O pins **allow the PIC32 microcontroller to monitor and control other devices**. To add flexibility and functionality to a device, some pins are multiplexed with alternate function(s)

## **Led Blinking Example**

After knowing how to configure the GPIO ports, its time to write a simple program to blink the Leds.

- 1. Configure the PORTS as outputs using TRIS registers.
- 2. Turn ON all the LEDs and wait for some time.
- 3. Turn OFF all the LEDs and wait for some time.

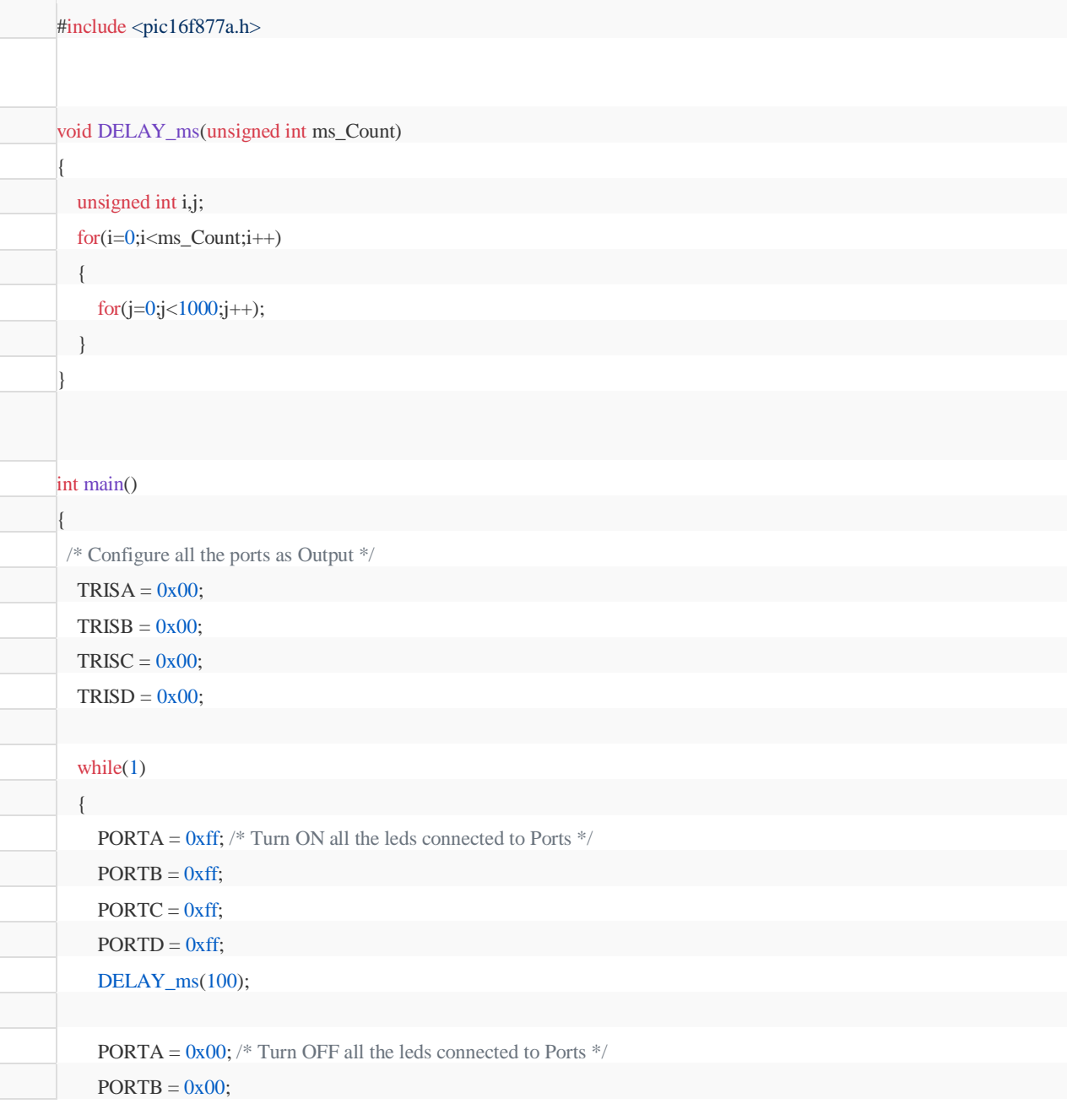

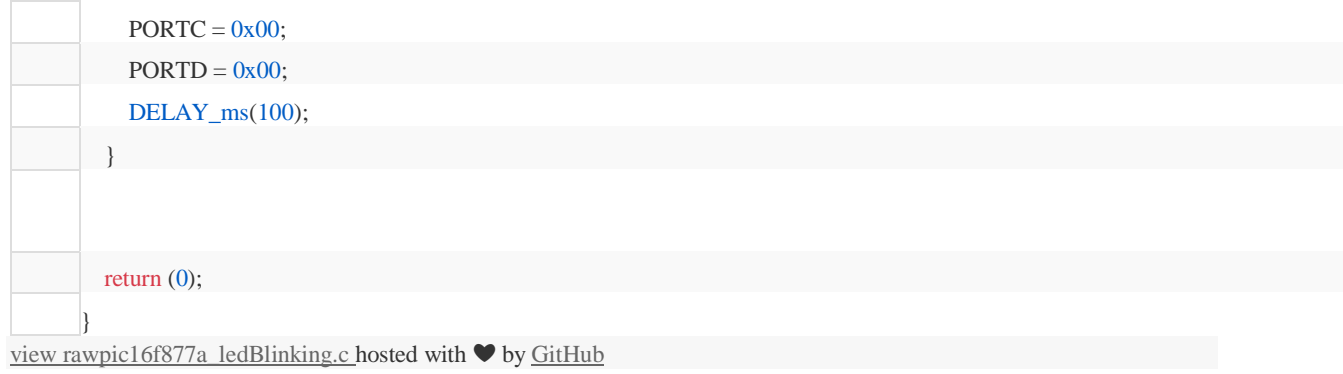

## Led and Switches

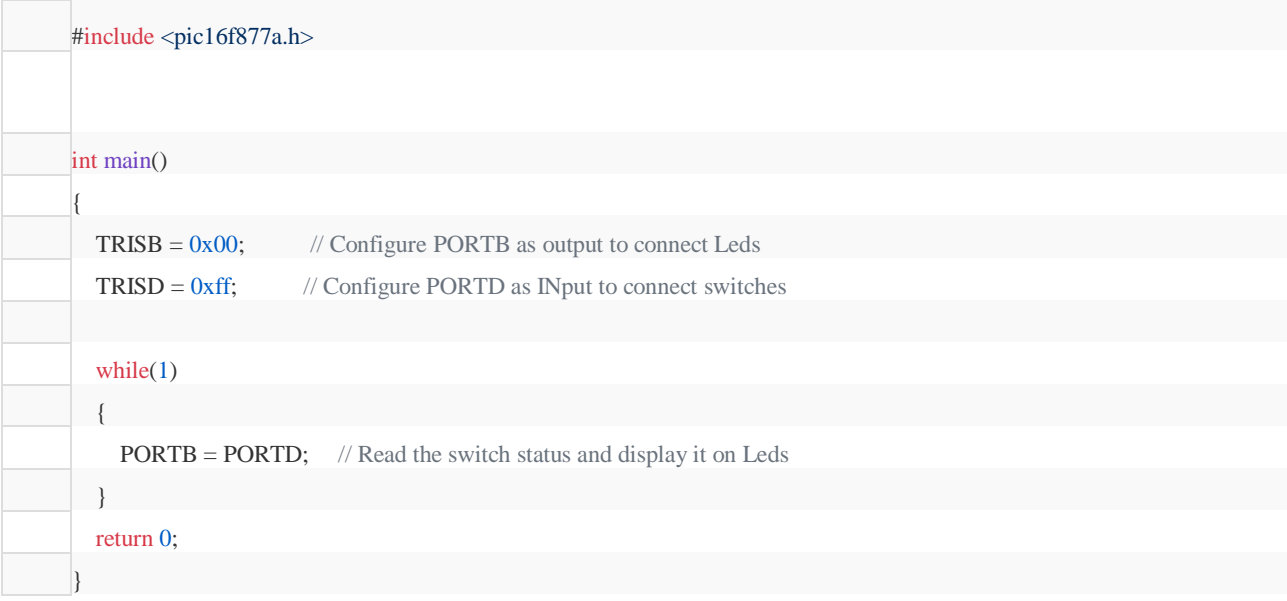